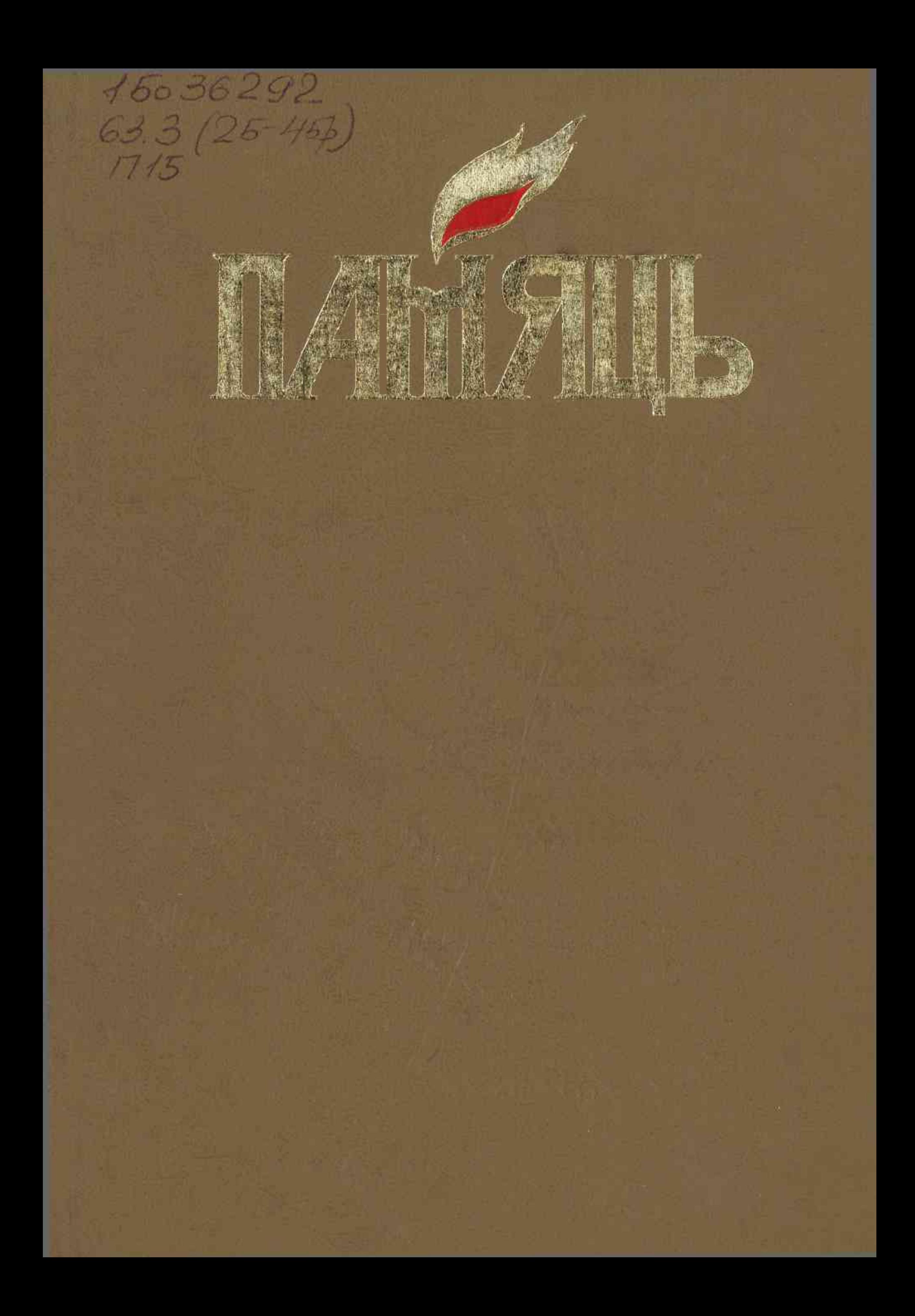

15036292

 $633(26 - 49)$  $1715$ 

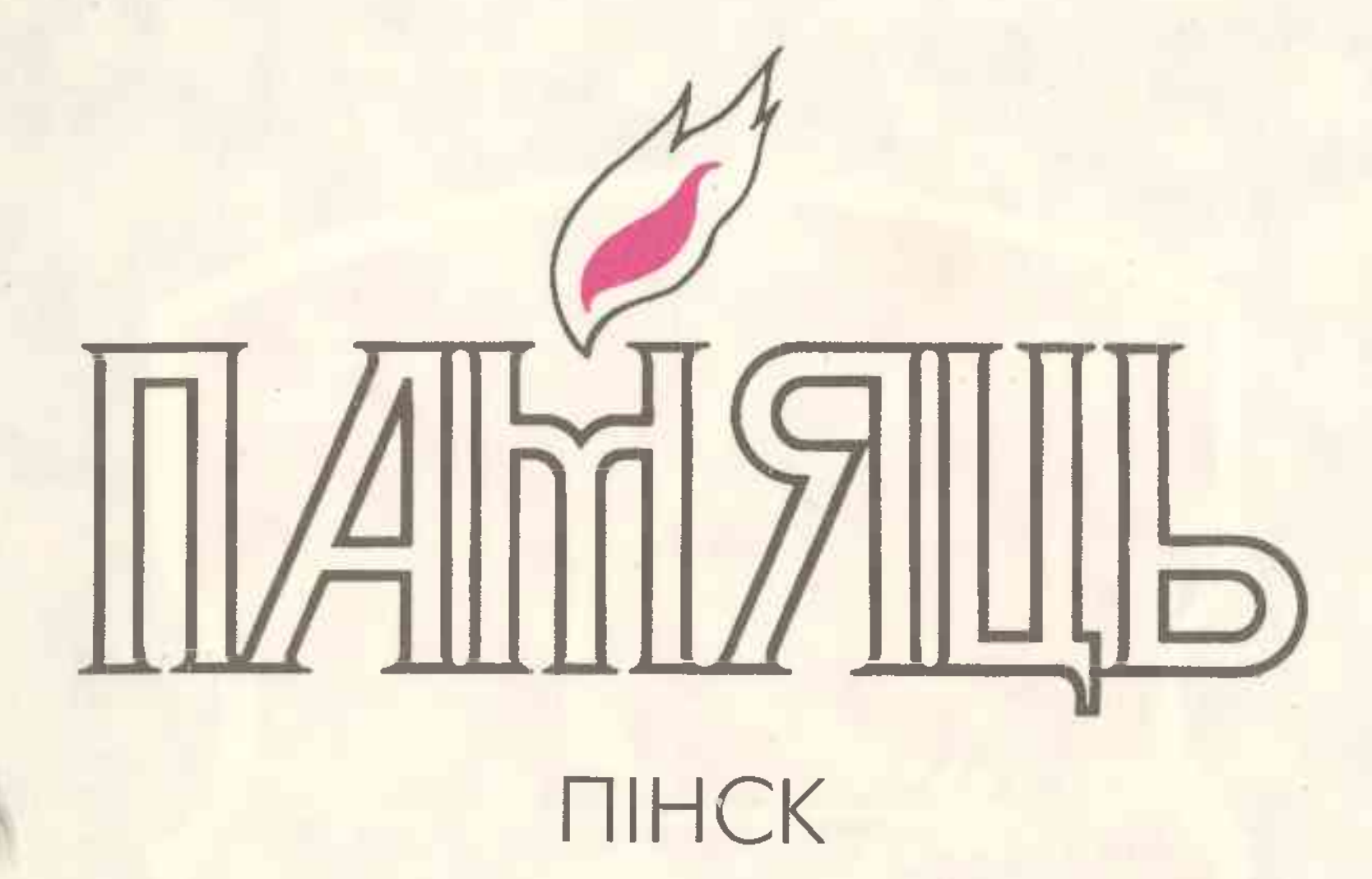

16036292

**MIHCK БЕЛТА** 1998

Verenon i vi avnu "After y fat y furth lopes !"

**УДК 947.6** ББК 63.3 (4 Беи) **H** 15

### РЭДАКЦЫЙНАЯ КАЛЕГІЯ:

 $\Gamma$ К. КІСЯЛЁЎ (галоўны рэдактар выдавецкага цэнтра БЕЛТА), А. А. КАНЕЎСКІ, В.М. КУРСАЎ, А.Л. ПЕТРАШКЕВІЧ, С.Ф. ШАПІРА

ГАРАДСКАЯ КАМІСІЯ ПА СТВАРЭННІ ГІСТОРЫКА-ДАКУМЕНТАЛЬНАЙ ХРОНІКІ:

А.А.КАНЕЎСКІ (старшыня камісіі), В.М.КУРСАЎ (намеснік старшыні), Н. І. БІЛЮТАВІЧЭНЕ, А.М. ЗОЛІНА, Г.К. КОПРУСАЎ, В.М. ЛЫТНЁЎ, Н.В. НІКІЦІНА, Я.П.ПЧОЛКА, С.Ф.ШАПІРА, Н.Я.ЯКІМУШ

> АРГАНІЗАЦЫЙНА-МЕТАДЫЧНЫ ЦЭНТР ПА ВЫДАННІ ГІСТОРЫКА-ДАКУМЕНТАЛЬНЫХ ХРОНІК ПАМЯЦІ ДЗЯРЖАЎНАГА КАМІТЭТА РЭСПУБЛІКІ БЕЛАРУСЬ ПА ДРУКУ:

А.Л.ПЕТРАШКЕВІЧ (кіраўнік цэнтра), М.З.БАШЛАКОЎ, У.І.ЛЕМЯШОНАК, Р.А.ЧАРНАГЛАЗАВА

> Укладальнікі: В.М.КУРСАЎ, С.Ф.ШАПІРА

> > Мастак Э.Э. ЖАКЕВІЧ

Распрацоўка мастацка-тэхнічнага афармлення серыі В.А.РАГАЛЕВІЧА

#### ISBN 985-6302-11-0

© БЕЛТА, 1998

Герб Пінска. 1581 г.

1097 г.

Першае пісьмовае ўпамінанне пра Пінск.

Да сярэдзіны Пінск у складзе Тураўскага княства, адзін XII CT. з яго важнейшых гарадоў.

3 2-й палавіны Горад — цэнтр удзельнага Пінскага княства. XII CT.

Пачатак XIV ст. Горад у складзе Вялікага княства Літоўскага.

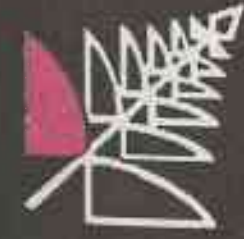

#### 1945 — да нашых дзён

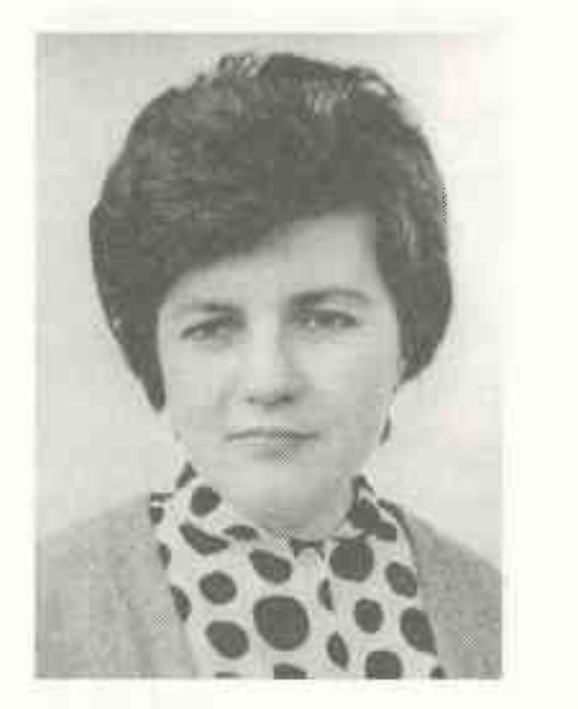

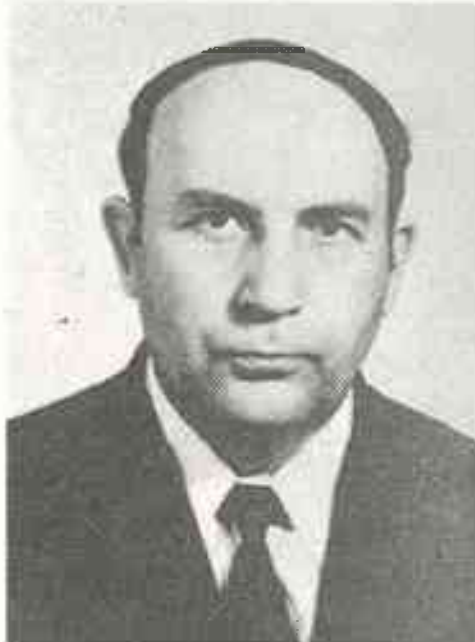

В.І.Локун.

П.Ф.Лысенка.

1971 - 1972 гг. старшы інжынер-эканаміст Пінскага камбіната верхняга трыкатажу. У 1971 - 1975 гг. аспірант Інстытута народнай гаспадаркі. У 1976 г. абараніў кандыдацкую дысертацыю і пачаў працаваць выкладчыкам эканамічных дысцыплін у тым жа інстытуце. З 1980 г. дацэнт інстытута. У 1985—1987 гг. загадчык кафедры палітэканоміі. У 1988-1989 гг. аспірант дактарантуры. У 1993 г. абараніў доктарскую дысертацыю. З 1992 г. дэкан факультэта міжнародных эканамічных адносін Беларускага дзяржаўнага эканамічнага універсітэта. З 1994 г. першы саветнік прэм'ер-міністра РБ.

Аўтар больш за 100 навуковых работ, у тым ліку манаграфій «Сацыялістычная прадпрымальнасць» (1986), «Эканоміка самакіравання» (1992), «Тэорыя нацыянальнай эканомікі» (1994). Ён аўтар падручніка «Гісторыя эканамічных вучэнняў» (1989). Прайшоў стажыроўку ў Берліне і Франкфурце-на-Майне. Галоўны навукова-практычнага рэдактар эканамічнага часопіса «Плюс-мінус». Узнагароджаны Дыпломам гонару ВДНГ. ЛОКУН Валянціна Іванаўна, кандыдат філалагічных навук, нарадзілася ў 1946 г. у в. Цепянец Пінскага раёна ў сялянскай сям'і. Скончыла пачатковую Цепянецкую школу, пасля вучылася ў Малоткавіцкай сярэдняй школе. У 12-гадовым узросце дзяўчынку напаткала цяжкая хвароба, у выніку якой яна была асуджана на нерухомасць. У 1966 г. закончыла Пінскую завочную школу з залатым медалём і адразу ж была прынята на філалагічны факультэт (аддзяленне рускай мовы і літаратуры) Брэсцкага дзяржаўнага педагагічнага інстытута імя А.С.Пушкіна. Вучылася ў аспірантуры

пры Беларускім дзяржаўным універсітэце імя У.І.Леніна, кандыдацкую дысертацыю абараніла ў 1984 г. па праблемах стылю беларускай ваеннай прозы. З'яўляецца аўтарам шматлікіх артыкулаў па праблемах развіцця беларускай літаратуры. Аўтар зборніка артыкулаў «Да новых вышынь» (Мн., 1991), манаграфіі «Маральнафіласофскія пошукі беларускай ваеннай і гістарычнай прозы. 50-я - 60-я гады» (Мн., 1995). Навуковы супрацоўнік Інстытута літаратуры імя Я. Купалы НАНБ, старшы выкладчык Брэсцкага дзяржаўнага універсітэта. Жыве ў Пінску.

ЛЫСЕНКА Пётр Фёдаравіч, доктар гістарычных навук, нарадзіўся ў 1931 г. у в. Зараганы Полацкага р-на Віцебскай вобласці. З 1946 г. сям'я жыве ў Пінску. У 1949 г. скончыў пінскую сярэднюю школу № 2. У 1953 г. скончыў гістарычны факультэт Мінскага дзяржаўнага педагагічнага інстытута імя Горкага. З 1949 г. па 1953 г. працаваў настаўнікам у школах Бярэзінскага р-на Мінскай вобласці. У 1960 - 1963 гг. вучоба ў аспірантуры Інстытута гісторыі АН БССР. З 1963 г. малодшы навуковы супрацоўнік, з 1973 г. старшы навуковы супрацоўнік Інстытута гісторыі АН БССР. З 1980 г. загадчык сектара сярэдневяковай археалогіі, з 1988 г. загадчык аддзела сярэдневяковай археалогіі. У 1971 г. абараніў кандыдацкую дысертацыю, у 1987 г. - доктарскую. У 1992 г. прысуджана званне прафесара.

П.Ф.Лысенка вядомы сваімі навуковымі працамі па старажытнарускай археалогіі. Удзельнічаў у археалагічных экспедыцыях на тэрыторыі Пінска, Турава, Бярэсця, Клецка, Рагачова, Слуцка і інш. Упершыню для драўлянай бытавой архітэктуры Старажытнай Русі выявіў у Бярэсці жытлы на 12-13 вянкоў з аконнымі праёмамі. Вынікам даследаванняў з'явілася стварэнне археалагічнага музея «Бярэсце», у якім на плошчы 1300 м<sup>2</sup> экспануюцца 2 вымашчаныя дошкамі вуліцы XIII ст., 28 драўляных пабудоў, разнастайныя знаходкі. Аўтар звыш 60 друкаваных навуковых работ. Пад яго кіраўніцтвам падрыхтавана 7 кандыдатаў навук. Узнагароджаны Ганаровай граматай Вярхоўнага Савета БССР. НЯДЗВЕДЗЬ Георгій Канстанцінавіч, доктар медыцынскіх навук, нарадзіўся ў 1938 г. у Пінску. Скончыў сярэднюю шко-

### Змест

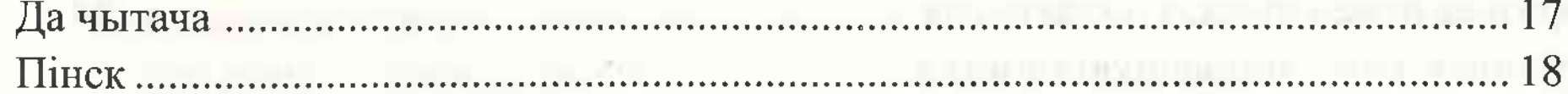

### Ад часоў першабытных - 1917

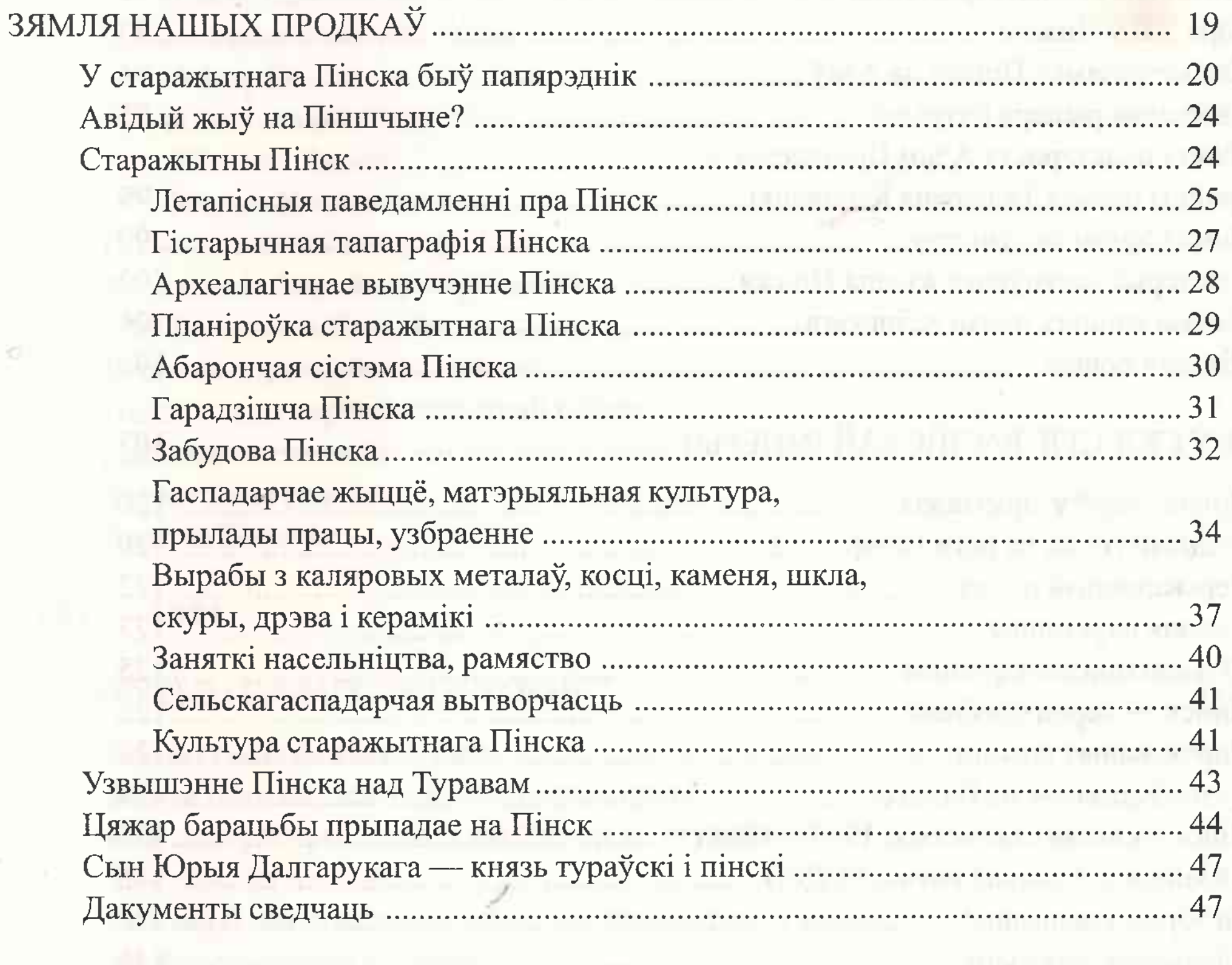

У СКЛАДЗЕ ВЯЛІКАГА КНЯСТВА ЛІТОЎСКАГА 

547

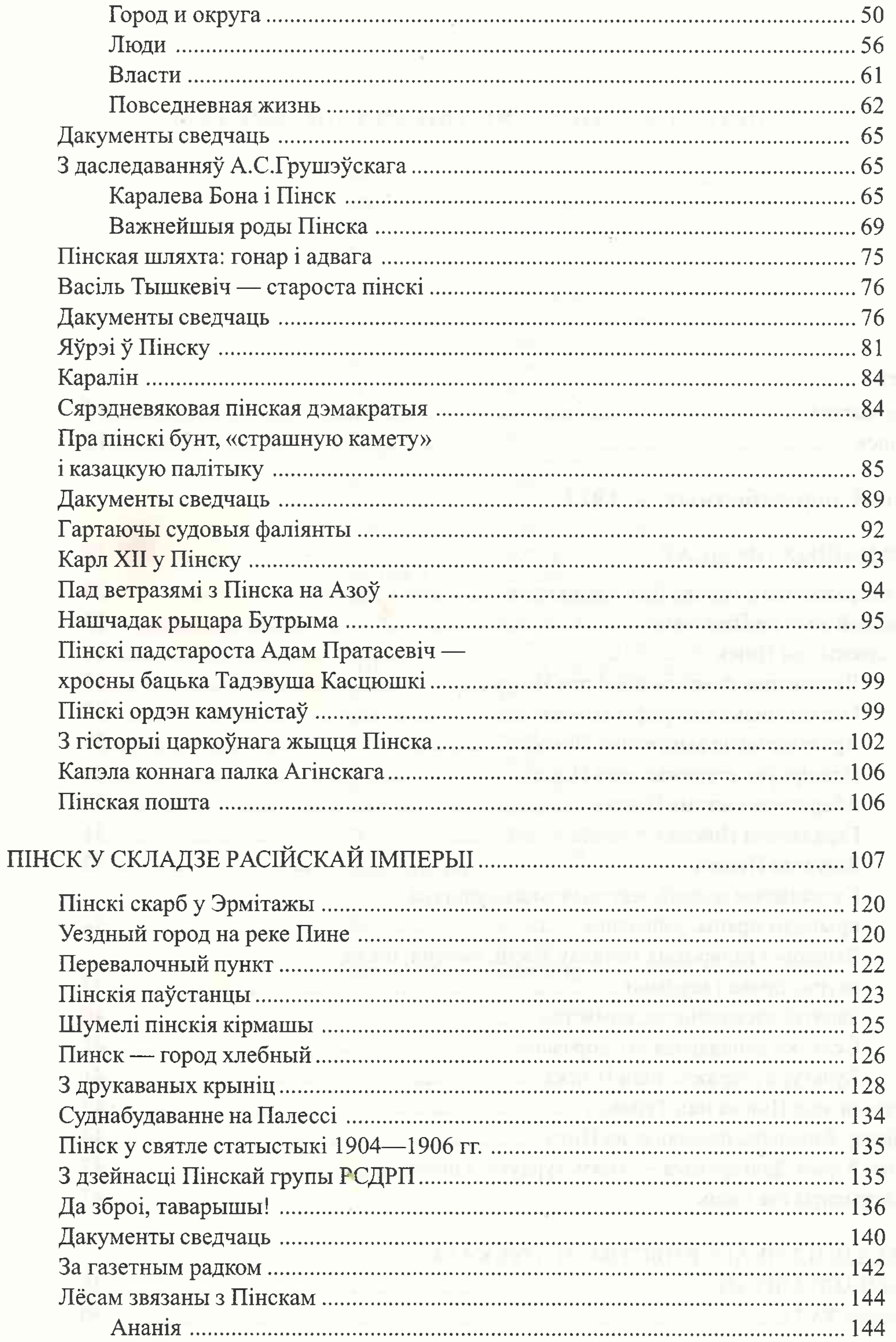

548

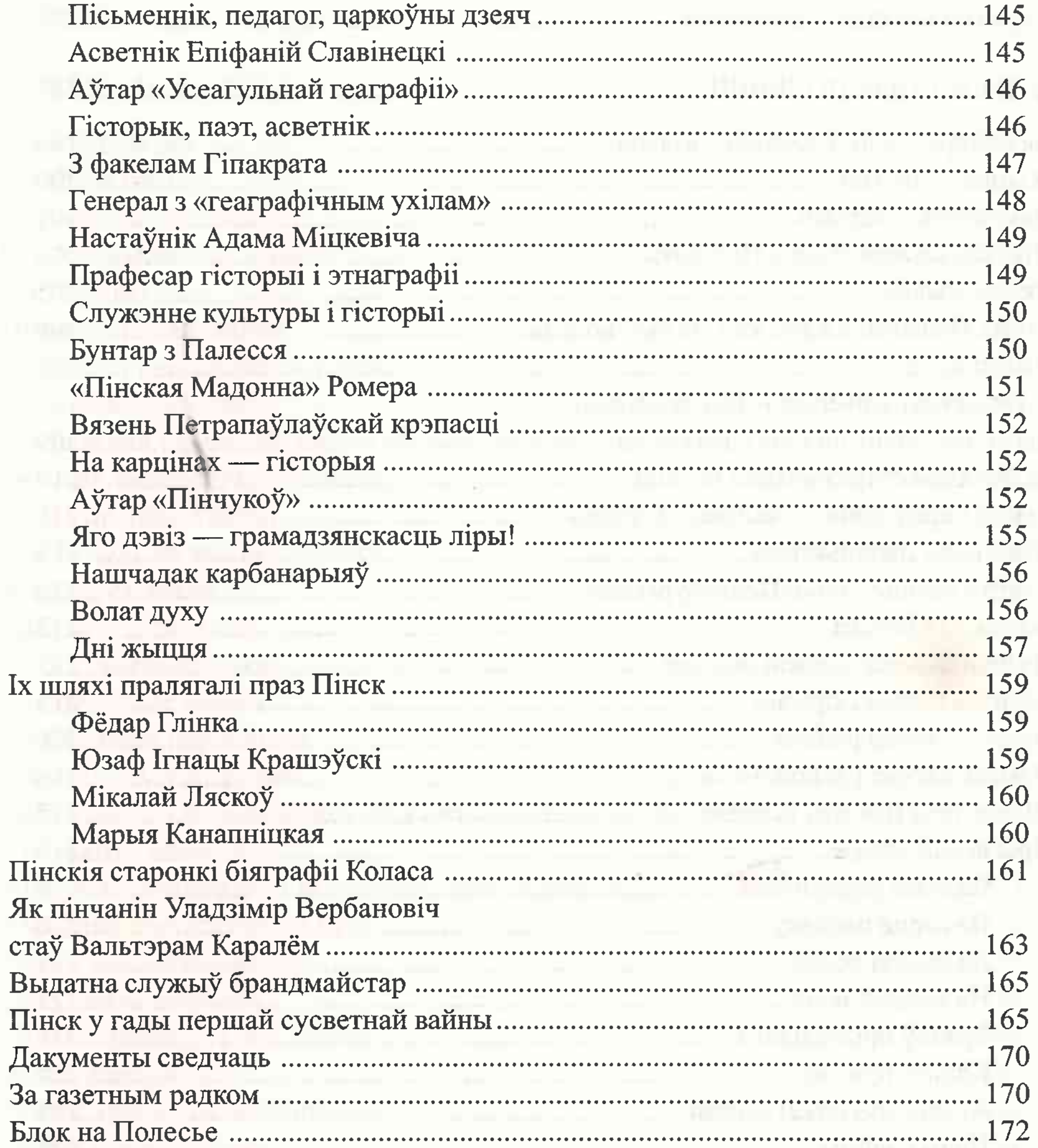

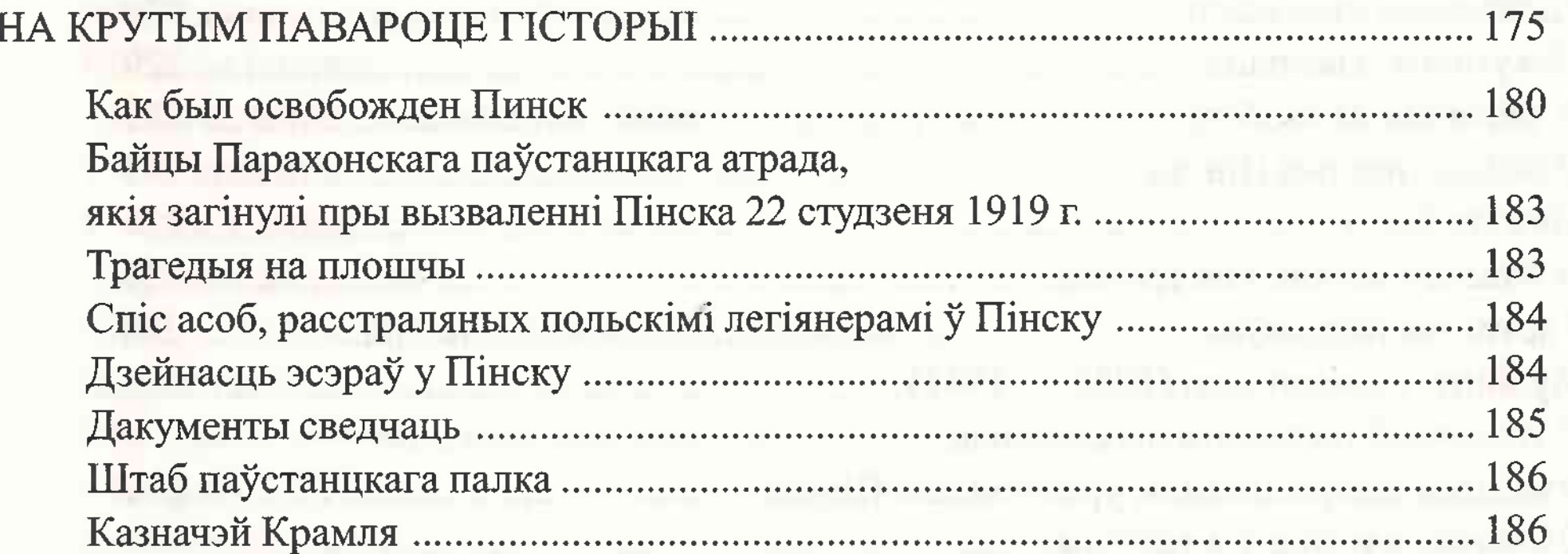

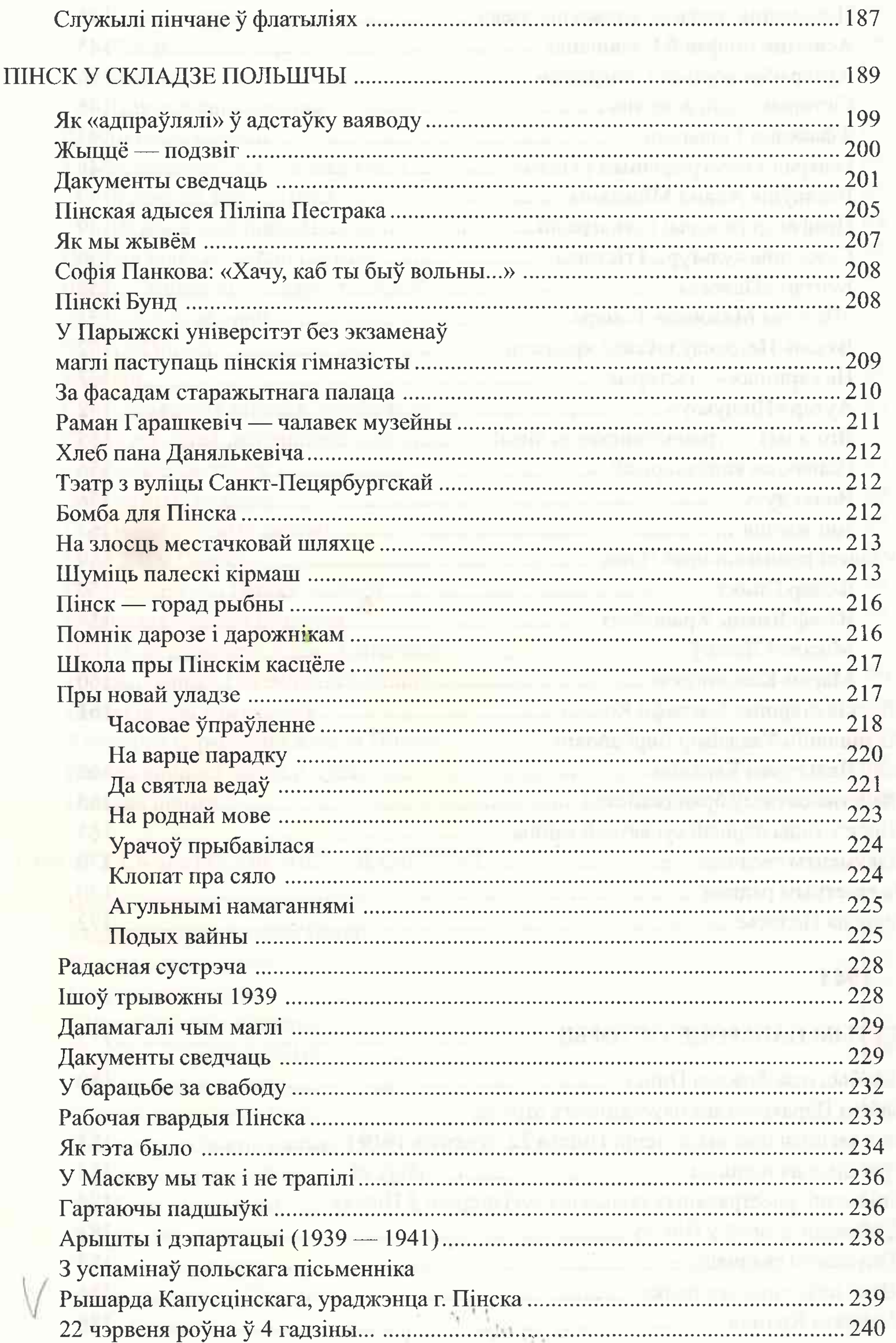

e.

 $\Delta$ 

 $\alpha$ 

## $1941 - 1945$

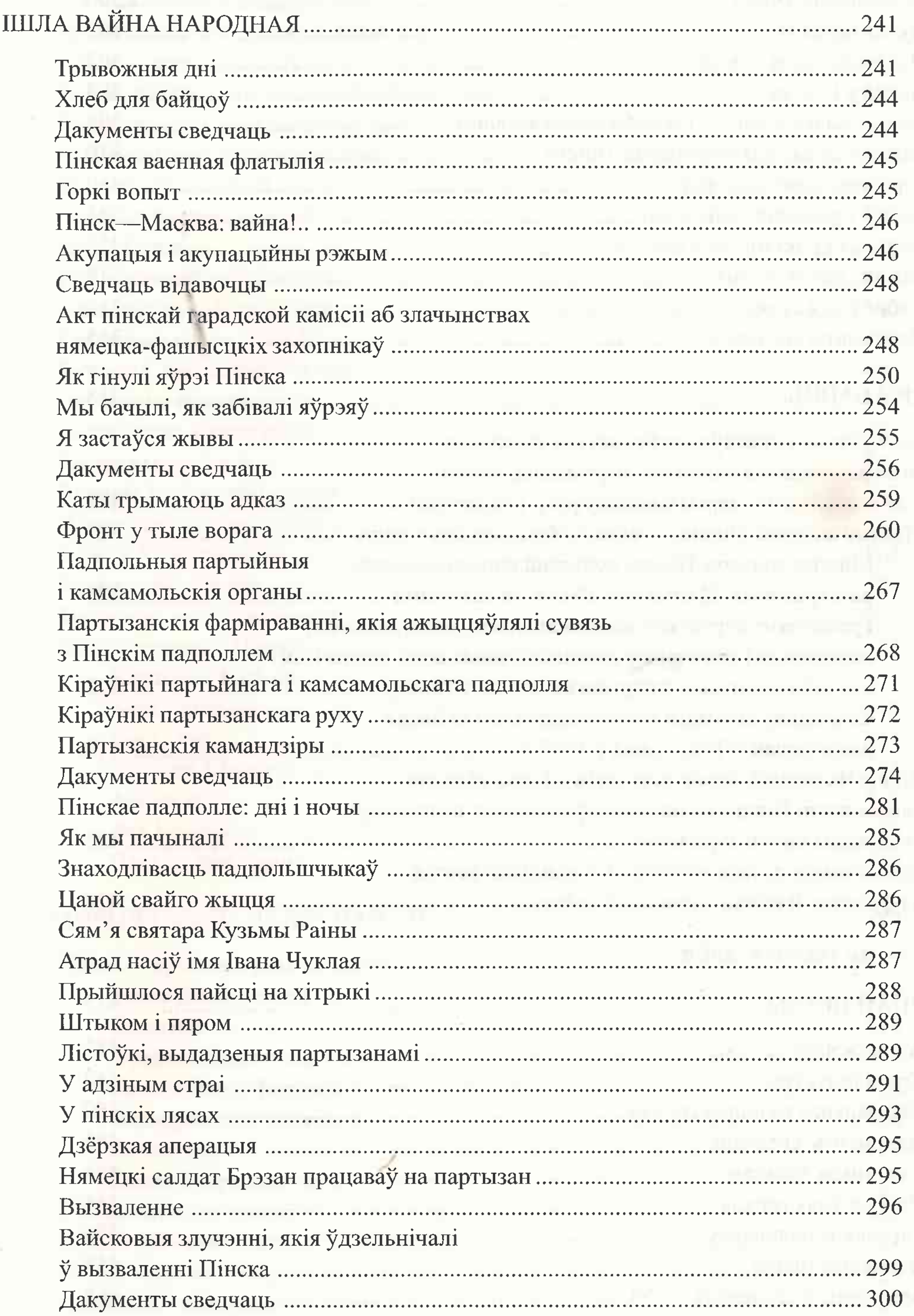

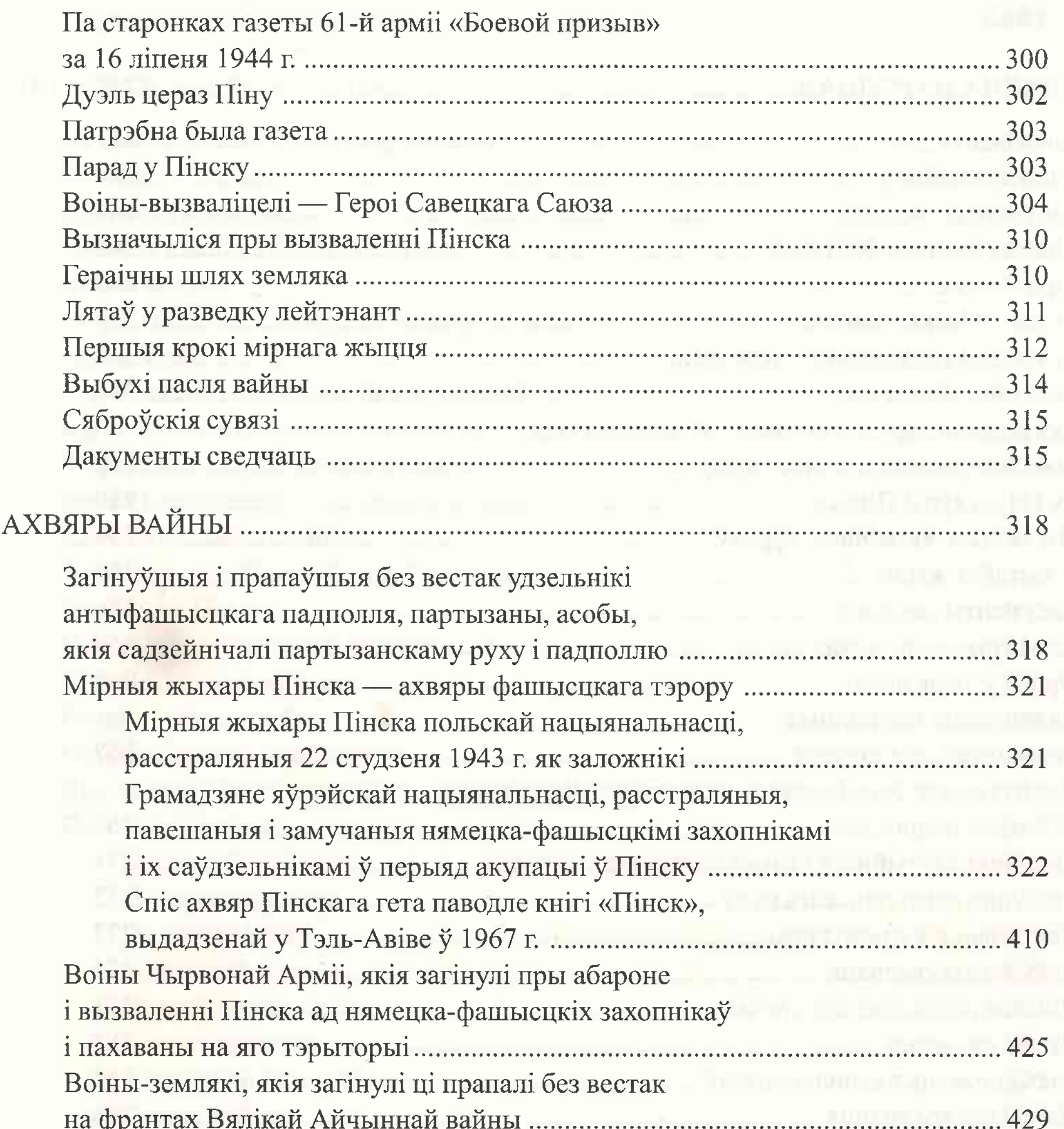

# 1945 — да нашых дзён

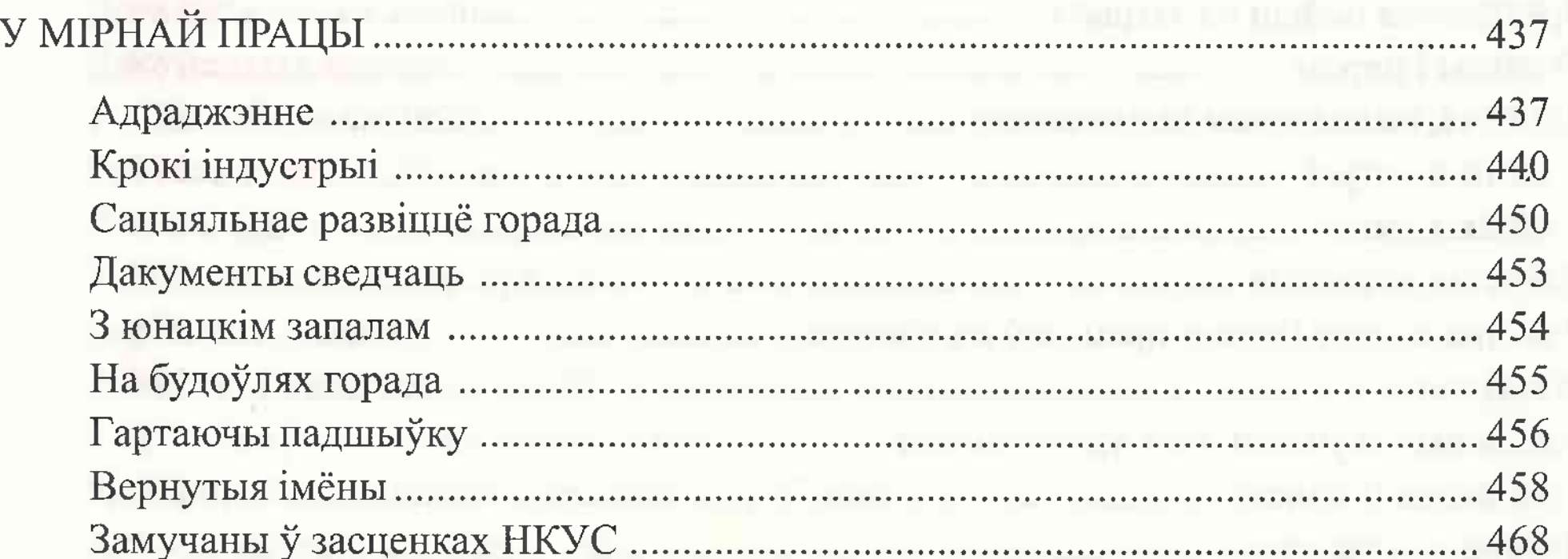

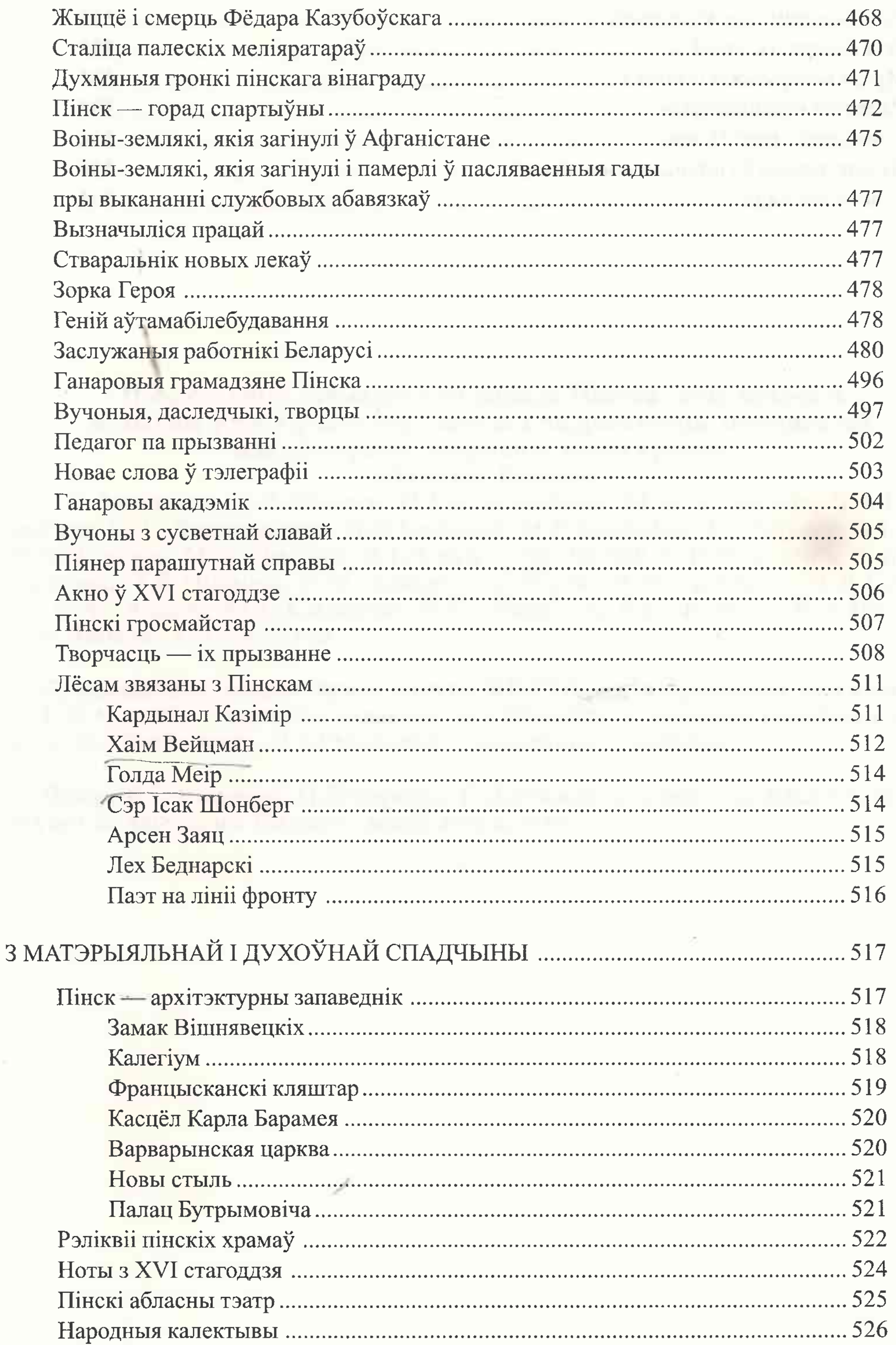

553

 $\overline{\mathcal{L}}$ 

 $\bar{\Xi}$ 

g.

 $\mathcal{O}^{\pm}$ 

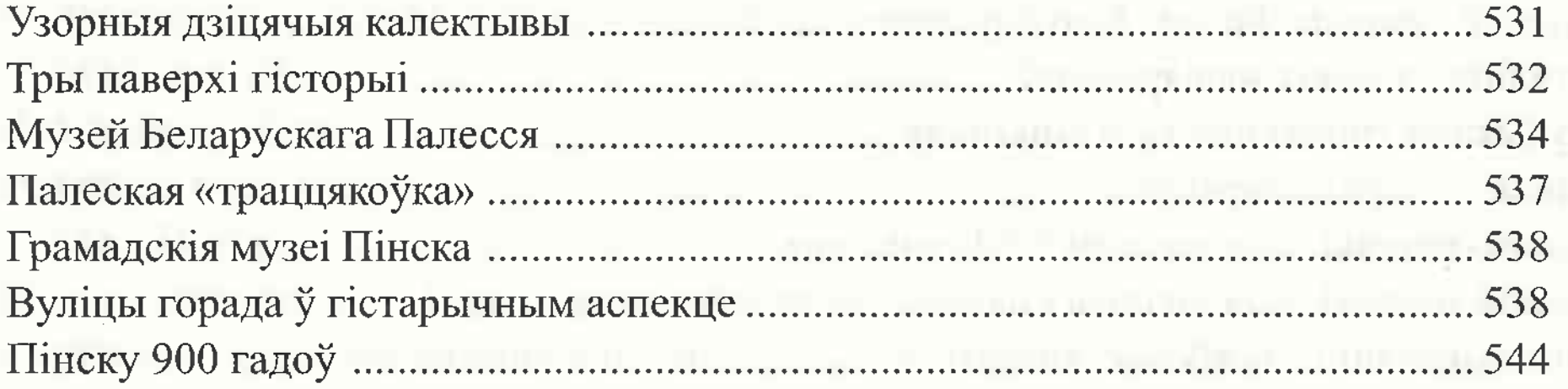

and the contract of the contract of the contract of the contract of the contract of the contract of the contract of the contract of the contract of the contract of the contract of the contract of the contract of the contra

### Прадстаўнікі грамадскасці горада Пінска, якія прымалі актыўны ўдзел у пошуку, зборы і падрыхтоўцы матэрыялаў для гісторыка-дакументальнай хронікі «Памяць. Пінск»:

С.Р.Аленічава, Л.В.Бакавец, Н.І.Білютавічэне, М.М.Варановіч, В.А.Гарбачэўская, М.С. Дваракоўская, В.Л. Ільянкоў, М.Р. Казлоўскі, І.А. Крукаў, А.І. Куст, М.В.Лінкевіч, М.К.Ліпатава, В.І.Локун, В.М.Лытнёў, Р.Р.Марголіна, У.М.Меляшэнка, Н.В.Нікіціна, Я.М.Пілецкі, С.П.Пірог, М.М.Самуйлік, М.Л.Саўчанка, В.А.Селівон, М.Б.Смірнова, Б.Е.Старасцін, В.Н.Фурман, В.А.Цвяткоў, Н.Я.Якімуш, І.Э.Яленская.

Супрацоўнікі выдавецкага цэнтра БЕЛТА, якія працавалі над кнігай:

Г.К. Кісялёў — галоўны рэдактар, З.І. Малейка — намеснік галоўнага рэдактара, В.І.Багдановіч, Л.І.Рудніцкая - рэдактары-стылісты.

Фота: В.Ганчарэнкі, П.Захаранкі, Г.Ліхтаровіча, з фотатэкі БЕЛТА, фондаў Музея Беларускага Палесся, асабістых архіваў.

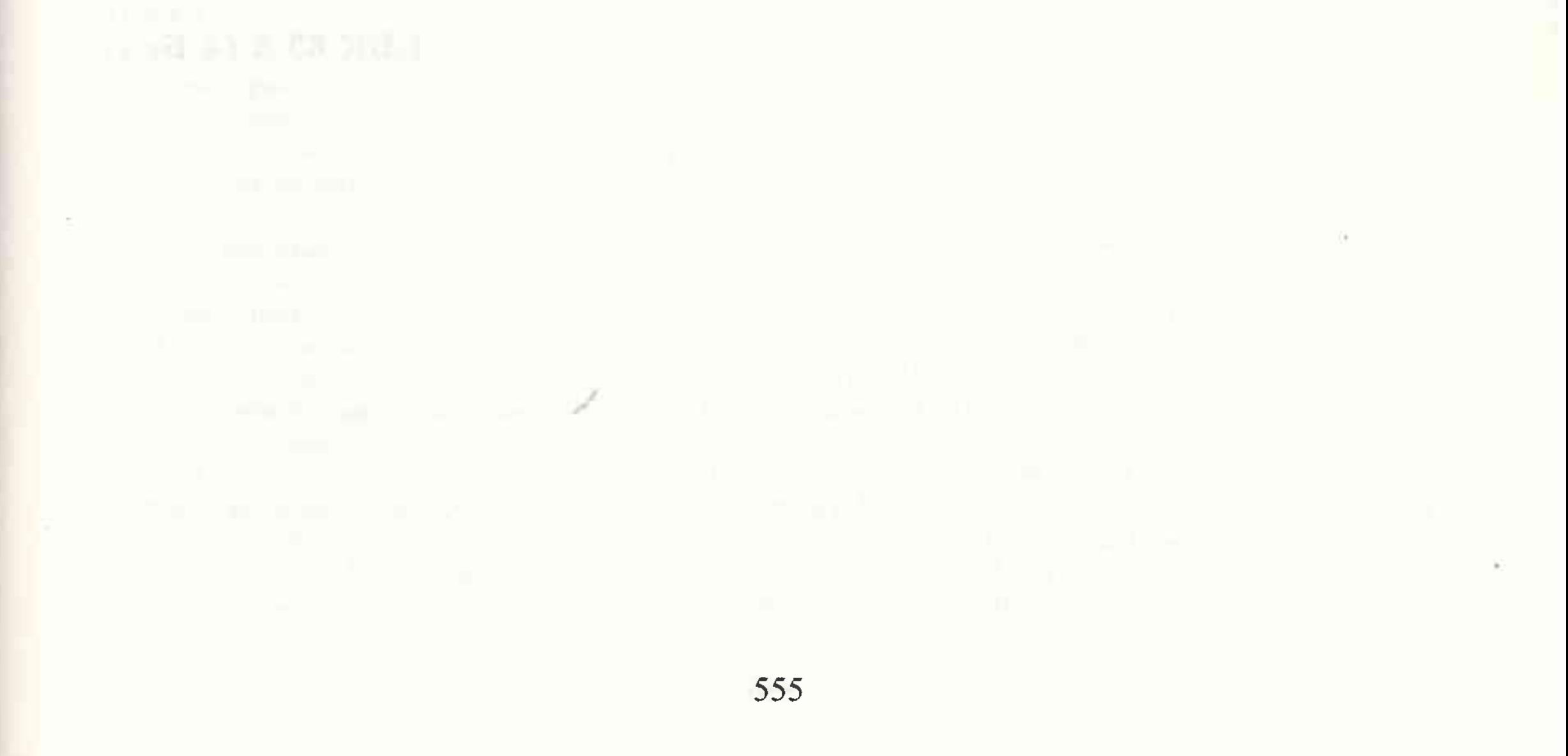

Гіст.-дакум. хроніка Пінска. - Мн.: БЕЛТА, Памяць:  $1998. - 557$  c.

#### ISBN 985-6302-11-0.

 $\Pi$ 15

У кнізе асвятляецца гісторыя горада ад старажытнасці да нашых дзён. У хроніку ўключаны гістарычныя і біяграфічныя нарысы, артыкулы пра цікавыя падзеі і факты, што адбываліся ў жыцці горада на працягу яго 900-гадовай гісторыі, пра гістарычных асоб і іншых знакамітых людзей, якія былі звязаны лёсам з Пінскам. Выкарыстаны шматлікія дакументы і матэрыялы з архіўных і друкаваных крыніц, газетныя публікацыі розных гадоў, успаміны.

Асаблівая ўвага нададзена ўвекавечанню памяці загінуўшых у Вялікую Айчынную вайну партызан, падпольшчыкаў і мірных жыхароў - ахвяр фашысцкага тэрору, савецкіх воінаў, што пахаваны на тэрыторыі горада, і воінаў-землякоў.

Прыводзяцца таксама звесткі пра жыхароў і ўраджэнцаў Пінска, што сталі ахвярамі беспадстаўных палітычных рэпрэсій, загінулі ў Афганістане.

Асобыя старонкі хронікі прысвечаны захаванню матэрыяльнай і духоўнай спадчыны: даецца апісанне архітэктурных помнікаў, расказваецца пра пінскія музеі і архівы, народныя мастацкія калектывы і інш.

Кніга будзе карыснай усім, хто цікавіцца гісторыяй роднага краю і, у прыватнасці, сталіцы Палесся — Пінска.

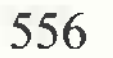

Навукова-папулярнае выданне

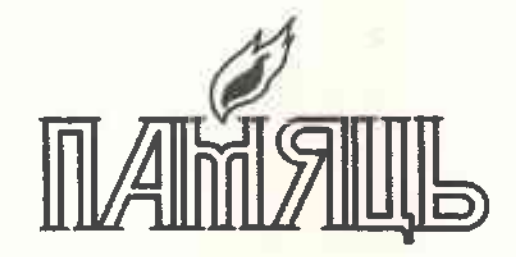

Гісторыка-дакументальная хроніка Пінска

Рэдактары:

I.B. Камароў, У.Б. Ламека, А.Л.Петрашкевіч, Р.А.Чарнаглазава Мастацкі рэдактар А.В.Лапін Тэхнічны рэдактар А.В.Кажухар Карэктары: Н.В.Гусельцава, Л.С.Зіза, Л. І. Кароткіх Падрыхтоўка арыгінал-макета: А.В. Маісеенка, П.В. Маісеенка, М.Э. Малярэвіч Камп'ютэрны набор: Т.В.Бурачэўская, А.В.Дарчук, С.А.Долгая, З.У.Марцінчык, Н.К.Сакалова

Выданне падрыхтавана выдавецкім цэнтрам БЕЛТА. Падпісана да друку з арыгінал-макета 9.06.98. Фармат 70х100 1/16. Папера афсетная. Гарнітура Кудрашоўская энцыклапедычная. Друк афсетны. Ум. друк. арк. 44,9. Ум. фарб.-адб. 51,4. Ул.-выд. арк. 54. Тыраж 5000 экз. Заказ 860. Беларускае тэлеграфнае агенцтва. Ліцэнзія ЛВ № 60 ад 29.11.1997. Рэспубліка Беларусь. 220600, Мінск, вул. Кірава, 26. Ордэна Працоўнага Чырвонага Сцяга паліграфкамбінат ВПП імя Я. Коласа. 220005, Мінск, вул. Чырвоная, 23.